## 國立勤益科技大學電子計算機中心 電算網路一 7-001

## IP 位址及網域管理標準作業流程

1.目的:協助教職員生取得本校網路 IP 位址、網域設定、公用伺服器 Domain Name 登記及 防火牆連線申請申請。 2.依據:本校校園網路使用辦法。 3.範圍:服務對象教職員、學生。 4.權責:詳如作業流程。 5. 作業說明。

6.控制重點:風險分佈 1。

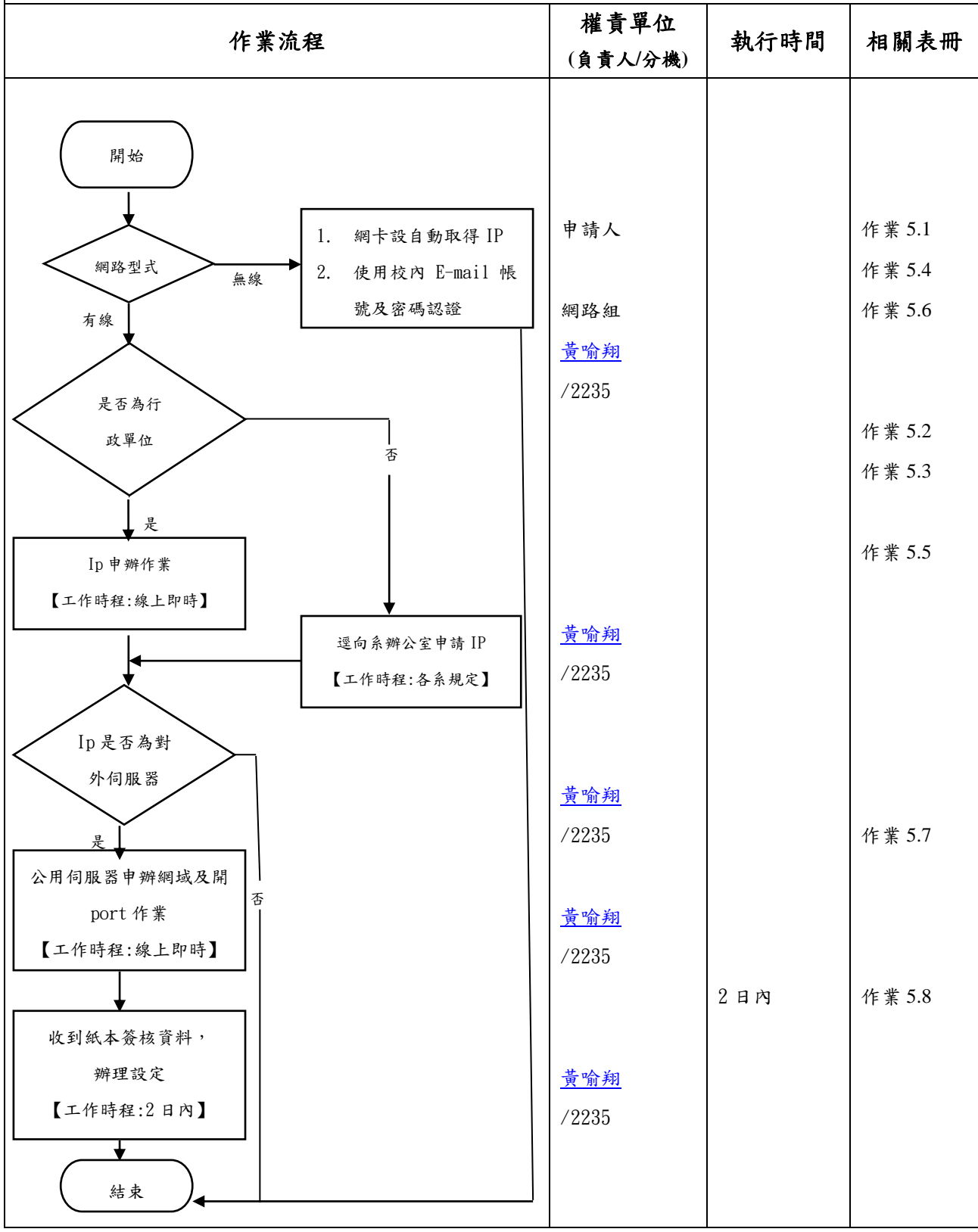

5.作業說明:

- 5.1、IP 申請人必須為本校教職員工或學生,固定 IP 僅分配給教職員工, 學生目前僅提供動態 IP,申請人須自備電腦及網路設備(如無線網 卡、PDA),本校目前有提供有線及無線上網。
- 5.2、本校 IP 管理方式:區分教學用 IP 及行政科室用 IP。各系辦公室、 實驗室、研究室所用 IP,須向各系辦公室申請;至於行政科室用 IP,因分散於各大樓(國秀樓、青永館、行政大樓、圖資館、研發 大樓),由電算中心統一控管,可於線上即時申請使用,申請網址 為本校首頁->校務行政->IP [位址訂位系統。](http://net.ncut.edu.tw/NetServices/Account/Login?ReturnUrl=%2fNetServices%2fIpService)
- 5.3、申請人於線上即時申請 IP 使用前,須先於線上查詢空閒之 IP,線 上填完即可立即使用。

5.3.1 網路卡設定如下:

IP 位址:140.128.XX.XXX(註:線上申請註冊之 IP)

子網路遮罩: 255.255.255.0

預設閘道: 140.128.XX.254 (註: XX 需與 IP 位址同段)

慣用 DNS 伺服器:140.128.71.1

其他 DNS 伺服器: 140, 128, 71, 3

- 5.4、無線網路涵蓋範圍:最新範圍請查詢網址為電子計算機中心網頁-> 網路規範->[校區無線涵蓋圖。](https://cc.ncut.edu.tw/var/file/32/1032/img/212/189745990.png)
- 5.5、各系辦公室、實驗室、研究室場所內之有線網路 IP,須向各系辦公 室申請使用。

5.5.1 網路卡設定如下:

IP 位址:140.128.XX.XXX(註:請向系辦申請 IP)

子網路遮罩: 255.255.255.0

預設閘道:140.128.XX.254(註:XX 需與 IP 位址同段)

慣用 DNS 伺服器:140.128.71.1

其他 DNS 伺服器: 140.128.71.3

5.6、無線網路之網卡 IP 設定:請設【自動取得 IP 位址】。 無線基地台名稱(SSID):TANetRoaming

認證方式:

開啟IE 瀏覽器會要求輸入認證帳號及密碼,帳號密碼輸入如下: 本校教職員工

請輸入 EMail 帳號及密碼,[XXX@mail.ncut.edu.tw](mailto:XXX@mail.ncut.edu.tw) 或 [XXX@ncut.edu.tw](mailto:XXX@ncut.edu.tw), XXX 即為帳號。

本校學生

請輸入 EMail 帳號及密碼,

s+個人學號@student.ncut.edu.tw (如 s19012017@student.ncut.edu.tw ) ( 註:全部英文字母為小寫 )

密碼為個人之身份證字號(註:身份證字號全部,英文字母大寫)。

- 5.7、伺服器 IP 若有對外開放服務需求者(如:申請本校正式 IP 網域名 稱、開放 IP 主機 port),須請各單位 IP 管理人於公用伺服器 Domain Name 登記及防火牆連線申請系統填寫申請表後,列印申請表簽核送 網路組辦理設定。網站登入帳號及密碼請向各單位負責人洽詢(申 請網址:申請網址為本校首頁->校務行政->[公用伺服器](https://net.ncut.edu.tw/NetServices/NewsMsg/Download?key=c26e0ab4-a7ba-400d-bfac-ae884ccf66a7) Domain Name [登記及防火牆連線申請系統\)](https://net.ncut.edu.tw/NetServices/NewsMsg/Download?key=c26e0ab4-a7ba-400d-bfac-ae884ccf66a7)。
	- 5.7.1 申請人須遵守本校校園網路使用辦法。
	- 5.7.1.1 各單位欲架設伺服主機,須有專人進行維護管理。
	- 5.7.1.2 各單位應負其單位內所提供伺服主機網路服務之督導之責。
	- 5.7.1.3 網頁伺服器( Web Server )之管理者應注意網頁內容的合 法性,不得有猥褻性、攻擊性及商業性之資料。
	- 5.7.1.4 各種服務系統中所提供之服務,如網頁瀏覽或軟體上下載, 內容較有爭議者,建議於進入系統之首頁宣告知會使用者。
	- 5.7.1.5 單位內提供檔案傳輸伺服器( FTP ),應注意其分享檔案之 合法性,若由廠商或版權擁有者所提供之合法分享軟體,應 註明提供之廠商或版權擁有者之名稱及相關授權資料。
	- 5.7.1.6台灣學術網路係提供各學校及研究單位之學術用途,於校園 網路內不得提供商業性網路服務,亦不可提供具商業廣告性 質之免費網路服務(包含郵件伺服器、網頁伺服器及其他種 類伺服器等)。
	- 5.7.1.7 各單位之伺服主機,須安裝防毒軟體、防火牆軟體及專人定 期更新漏洞修補程式,同時清查伺服器資訊內容並記錄【每 學期不得少於壹次】。
- 5.7.1.8 各單位之伺服器因管理不當,違反本細則者,則依本校校園 網路使用辦法處理。電算中心可依情節狀況停止該單位或該 伺服器之網路連線權利。
- 5.8 本組(網路組)依申請表上註明之 IP、完整網域名稱、開放服務 port 辦理設定,工作時程為2日內。
- 5.9 申請人若有其他疑義,歡迎上班時間來電洽詢:

電算中心網路組

- 黃喻翔 分機:2235 EMail[:danny@ncut.edu.tw](mailto:danny@ncut.edu.tw)
- 胡哲維 分機:2233 EMail[:cheweihu@ncut.edu.tw](mailto:cheweihu@ncut.edu.tw)
- 6.控制重點:風險分佈 1。
	- 6.1 檢視申請人是否為本校教職員生。
	- 6.2 檢視各網段 IP 申請是否足以使用。